## SAP ABAP table /ISDFPS/EQBS {Structure for Table EQBS}

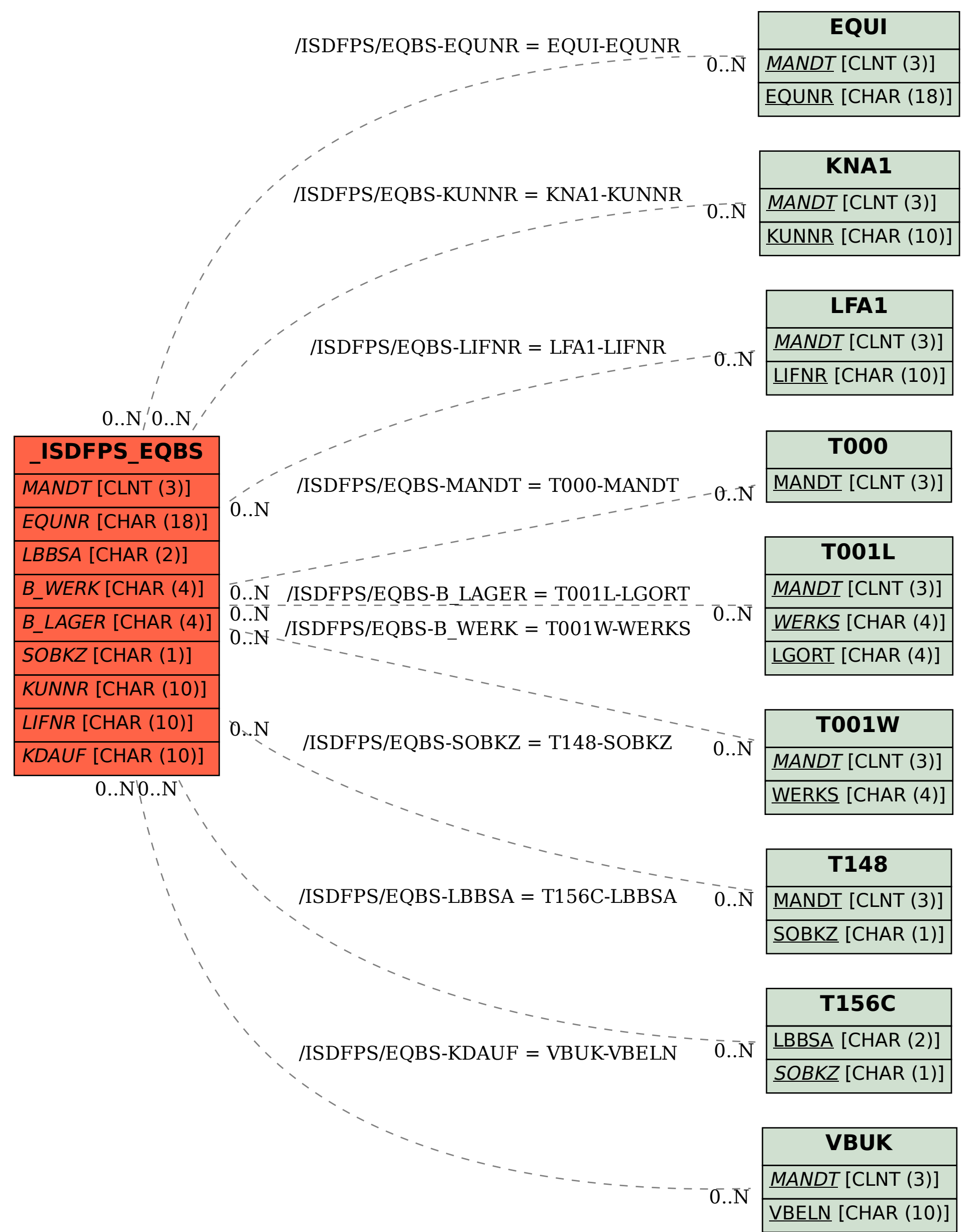